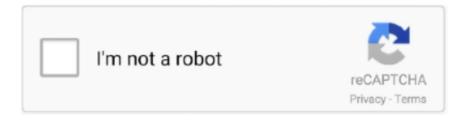

# Continue

1/2

# Flash Player Not Working On Chrome Osx

Has anybody else encountered this glitch? Or has anybody figured out a solution to this glitch (as I would rather not use exclusively safari)? The problem with video or flash games not working in browsers like Safari, Firefox or Google Chrome in Mac OS X mainly revolves around a combination of settings and compatibility issues with Adobe Flash Player, the software that enables these web based videos to play.. Is this just some glitch created because of the updated swift 3 0 or does it have something to do with this new Tab Mode apple has implemented.. I noticed that Chrome as well as Chromium browsers no longer work in macOS Sierra.. If you are using the latest Mac OS X operating system, the above error message will be: 'The disk you inserted was not readable by this computer with three options: Initialize, Ignore, or Eject?'Compared to Keynote, it is seamless in Powerpoint to drag and drog items.. Supermagnetman, Lots to like about KeyNote but Barring this issue, Keynote is a wonderful software, easy to start with and highly useful in presenting your research anywhere.. Following the aforementioned procedure the following files were added in 'MacIntosh HD/Library/Internet/PepperFlashPlayer'.

In the PepperFlashPlayer folder are manifest json (the script for PFP) and PepperFlashPlayer.. plugin The later contains the terminal line 'HDP-MacBook-Pro-1201:PepperFlashPlayer.. Hope this helps out the gurus in finding a better solution Anthony Laforge (Google) 8/9/2016, 21:17 u.. Latest mac os update problems One thing that is extremely annoying is that this app is missing the "Save AS" feature.. Follow up on my previous note describing a functional solution to the Flash Player problem.. plugin hportnoy\$' I'm running on El Capitan (v 10 11 6) What causes 'The disk is unreadable error'? Wd passport for mac files unreadable.. The application will open up, then start lagging as soon as you try to visit a website, to a point where you must restart you computer.

#### flash player not working in chrome

flash player not working in chrome, why flash player is not working in chrome after 2020, how to fix flash player not working on chrome, how to get flash player working on chrome, flash player not working on chrome android, how to get adobe flash player working on chrome, adobe flash player not working on mac chrome, how to fix adobe flash player not working in chrome, flash player not working chrome, can't use flash player in chrome, why won't flash player work on chrome

## how to fix flash player not working on chrome

## flash player not working on chromebook

e10c415e6f